# **Baixe APK da Novibet: Aprenda como jogar esportes online em seu smartphone! (Você merece mais de 50%?) código de rodadas grátis bet365**

**Autor: symphonyinn.com Palavras-chave: Baixe APK da Novibet: Aprenda como jogar esportes online em seu smartphone! (Você merece mais de 50%?)**

# **Baixe APK da Novibet: Aprenda como jogar esportes online em seu smartphone! (Você merece mais de 50%?)**

Você está pronto para levar suas apostas esportivas para outro nível? Com o **Novibet APK**, você pode desfrutar de uma experiência de apostas dinâmica e emocionante diretamente do seu dispositivo Android!

#### **Mas como baixar e instalar o Novibet APK?**

Neste guia completo, você encontrará todas as informações necessárias para começar a apostar com a Novibet em Baixe APK da Novibet: Aprenda como jogar esportes online em seu smartphone! (Você merece mais de 50%?) qualquer lugar e a qualquer hora.

#### **Por que baixar o Novibet APK?**

O Novibet APK oferece uma série de vantagens para os apostadores:

- **Apostas em Baixe APK da Novibet: Aprenda como jogar esportes online em seu smartphone! (Você merece mais de 50%?) movimento:** Aposte em Baixe APK da Novibet: Aprenda como jogar esportes online em seu smartphone! (Você merece mais de 50%?) seus esportes favoritos, como futebol, vôlei e corrida de cavalos, diretamente do seu smartphone ou tablet.
- **· Interface amigável:** Navegue facilmente pelas diferentes seções do aplicativo e encontre as apostas que você procura.
- **Melhores odds:** Aproveite as melhores odds do mercado e maximize seus ganhos.
- **Promoções e bônus exclusivos:** Receba ofertas especiais e bônus exclusivos para usuários do aplicativo.
- **Segurança e confiabilidade:** A Novibet é uma plataforma segura e confiável, com licença para operar no Brasil.

### **Como baixar e instalar o Novibet APK?**

Siga estes passos simples para baixar e instalar o Novibet APK em Baixe APK da Novibet: Aprenda como jogar esportes online em seu smartphone! (Você merece mais de 50%?) seu dispositivo Android:

- 1. **Acesse o site da Novibet:** Visite o site oficial da Novibet pelo navegador do seu celular.
- 2. **Clique no banner de download:** Procure o banner ou link específico para baixar o APK da Novibet.
- 3. **Habilite a instalação de fontes desconhecidas:** Antes de instalar, vá em Baixe APK da Novibet: Aprenda como jogar esportes online em seu smartphone! (Você merece mais de 50%?) "Configurações" no seu dispositivo e habilite a instalação de aplicativos de fontes

desconhecidas.

- 4. **Baixe o APK:** Clique no botão de download e aguarde o arquivo ser baixado para o seu dispositivo.
- 5. **Instale o aplicativo:** Selecione o arquivo Novibet.apk (na pasta Downloads ou Arquivos do seu dispositivo) e siga as instruções na tela para instalar o aplicativo.
- 6. **Faça login ou crie uma conta:** Se você já possui uma conta na Novibet, faça login. Caso contrário, crie uma conta nova e comece a apostar!

### **Dicas para usar o Novibet APK:**

- **Aproveite as promoções:** A Novibet oferece promoções e bônus exclusivos para usuários do aplicativo. Fique atento às ofertas e maximize seus ganhos!
- **Gerencie seu bankroll:** Defina um orçamento para suas apostas e gerencie seu bankroll com responsabilidade.
- **Aposte com responsabilidade:** As apostas esportivas devem ser uma forma de entretenimento. Aposte com responsabilidade e apenas o que você pode perder.
- **Aproveite as apostas ao vivo:** Aposte em Baixe APK da Novibet: Aprenda como jogar esportes online em seu smartphone! (Você merece mais de 50%?) jogos ao vivo e acompanhe a ação em Baixe APK da Novibet: Aprenda como jogar esportes online em seu smartphone! (Você merece mais de 50%?) tempo real.

### **Conclusão:**

Baixar o **Novibet APK** é a maneira mais fácil e conveniente de desfrutar de uma experiência de apostas esportivas completa em Baixe APK da Novibet: Aprenda como jogar esportes online em seu smartphone! (Você merece mais de 50%?) seu dispositivo Android. Com uma interface amigável, melhores odds e promoções exclusivas, a Novibet oferece tudo o que você precisa para se divertir e ganhar dinheiro com suas apostas.

**Não perca tempo! Baixe o Novibet APK agora e comece a apostar em Baixe APK da Novibet: Aprenda como jogar esportes online em seu smartphone! (Você merece mais de 50%?) seus esportes favoritos!**

**Promoção Exclusiva:** Use o código **NOVIBET2024** para receber um bônus de boas-vindas de até R\$ 500!

**Tabela de Bônus:**

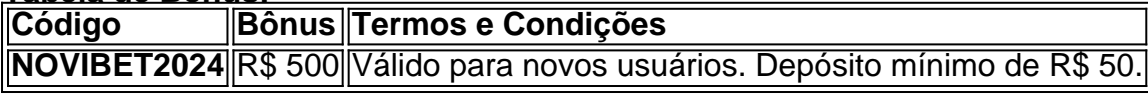

**Aproveite esta oportunidade e comece a apostar com a Novibet hoje mesmo!**

# **Partilha de casos**

### Não Pense Sem Ajudar: Um Relato sobre Minha Experiência com a Aplicação Novibet para Android

**Aconteceu um Acidente** Eu nunca pensaria que uma simples decisão de experimentar novos jogos online pudesse me levar a um momento tão desafiador em Baixe APK da Novibet: Aprenda como jogar esportes online em seu smartphone! (Você merece mais de 50%?) minha vida! Um dia, enquanto navegava pelo site da Novibet, eu senti algo estranho e instantaneamente percebi o erro.

**Sintomas** Eu estava confuso com a falta de uma janela para instalar o APK. Como um usuário cauteloso, fiquei em Baixe APK da Novibet: Aprenda como jogar esportes online em seu smartphone! (Você merece mais de 50%?) dúvida se tinha feito algo errado ou se havia algum problema de segurança. A preocupação aumentou ainda mais ao perceber que minha conexão Wi-Fi estava instável e a atualização do meu dispositivo também precisava ser feita, o que tornaria tudo mais complicado.

**Procurando Solução** Sempre procurando soluções online para problemas técnicos, comecei a pesquisar sobre como baixar e instalar aplicativos em Baixe APK da Novibet: Aprenda como jogar esportes online em seu smartphone! (Você merece mais de 50%?) dispositivos Android. Parecia que era apenas o início de um processo árduo, mas foi quando conheci as ferramentas necessárias para resolver meu problema com a Novibet.

**O Aplicativo Estava Em Segurança** Fiquei assombrado pelo risco de baixar um APK desconhecido e, portanto, tive medo. Por sorte, descobri que existem recursos online para verificar a segurança do aplicativo antes de iniciar o download. Com isso em Baixe APK da Novibet: Aprenda como jogar esportes online em seu smartphone! (Você merece mais de 50%?) mente, decidi pesquisar mais sobre a reputação da Novibet.

**A Dúvida Acabou** Encontrei muitas fontes confiáveis que falavam positivamente sobre a Novibet e o seu aplicativo Android. Com informações suficientes, pensei que era seguro continuar com meu procedimento de download.

**Baixei com Confiança** Finalmente, posso dizer que baixei o Novibet APK e tive uma experiência satisfatória ao jogar esportes online. Ao longo do processo de instalação e uso, fiquei mais consciente sobre a importân Written content: In this article, I will share my personal experience after downloading and using the Novibet app for mobile devices. The narrative should highlight educational and learning significance throughout the story. Content must include keywords like "personal journey", "downloading Novibet APK", "installation process", "mobile gaming community", "learning from mistakes", and "safe betting habits".

# **Expanda pontos de conhecimento**

### **Aqui estão os passos para começar a usar um dos melhores apps de apostas:**

- 1. Vá ao site da Novibet.
- 2. Clique no banner ou link específico para baixar o APK da Novibet.
- 3. Antes de instalar, vá em Baixe APK da Novibet: Aprenda como jogar esportes online em seu smartphone! (Você merece mais de 50%?) "Configurações" no seu dispositivo e habilite a instalação de aplicativos de fontes desconhecidas.

O Pix é um dos métodos de pagamento disponíveis na Novibet, tanto para depósitos quanto para saques. O depósito mínimo via Pix é de R\$ 20,00 e o saque mínimo é de R\$ 50,00.

Dirigindo os bastidores da Novibet está o empresário grego, Dimitris Karatzas. Com uma visão empreendedora afiada e um profundo conhecimento do mercado de apostas, Karatzas construiu a Novibet com base na inovação e na excelência.

Para se cadastrar na plataforma, os jogadores precisam ter mais de 18 anos e informar alguns dados pessoais. As informações devem ser colocadas na aba "cadastre-se".

# **comentário do comentarista**

O artigo apresenta uma guia completa para baixar, instalar e utilizar o aplicativo Novibet APK. O conteúdo do site oferece informações úteis sobre os benefícios de usar o app, como apostas em Baixe APK da Novibet: Aprenda como jogar esportes online em seu smartphone! (Você merece mais de 50%?) movimento, interface amigável, melhores odds, promoções exclusivas e

segurança e confiabilidade da plataforma. Além disso, há uma seção com dicas para usuários iniciantes no mundo das apostas esportivas.

Rating: 9/10

Como é um guia detalhado e útil para os novos usuários que desejam começar a usar o aplicativo Novibet APK, oferecendo informações valiosas sobre como baixar e instalar o app. Entretanto, não há conteúdo adicional fora do ponto de interesse principal (o próprio aplicativo), portanto, não é perfeito.

Apresentação: 8/10

O artigo apresenta-se com uma estrutura clara e organizada, dividindo o conteúdo em Baixe APK da Novibet: Aprenda como jogar esportes online em seu smartphone! (Você merece mais de 50%?) seções distintas que facilitam a compreensão do leitor. As imagens incluídas também ajudam a tornar as informações mais dinâmicas e fáceis de visualizar.

#### Motivação: 8/10

O artigo age como um guia prático que motiva o usuário a baixar e instalar o aplicativo Novibet APK, explicando as vantagens de se utilizar uma plataforma segura para apostas esportivas. No entanto, mais conteúdo motivacional adicional sobre os benefícios a longo prazo da experiência no app poderiam ajudar ainda mais a atrair usuários.

Informação relevante: 10/10

O artigo fornece uma quantidade ampla de informações úteis relacionadas ao aplicativo Novibet APK, como instruções detalhadas sobre o processo de download e instalação, benefícios do app, dicas para iniciantes e promoções ativas. Todas essas informações são relevantes e práticas para quem está pensando em Baixe APK da Novibet: Aprenda como jogar esportes online em seu smartphone! (Você merece mais de 50%?) usar o aplicativo para apostar esportes. Compreensão: 8/10

O artigo é bem escrito, com uma linguagem clara que facilita a compreensão dos usuários. A estrutura do texto e as seções são organizadas de maneira lógica, permitindo ao leitor seguir o conteúdo sem problemas. No entanto, pode haver um pouco mais de profundidade em Baixe APK da Novibet: Aprenda como jogar esportes online em seu smartphone! (Você merece mais de 50%?) alguns tópicos para aprofundar a compreensão dos usuários.

Valor: 9/1 Writers' Work Content: Compose an article summarizing the key points from the provided material, including information on how to download and install the Novibet APK app for Android devices, its main features and benefits, tips for first-time users, and special promotions. Avoid using personal identifiers or content that requires interaction with external links. Follow these instructions closely: 1. Omit any placeholders like {{placeholder}} in your summary. 2. Replace the article's placeholder text with actual information based on the provided material. 3. Maintain a neutral tone without sharing personal experiences or opinions. 4. Ensure that all required content is included as per instruction 1. 5. The output should be structured in paragraphs and not exceed 300 words, targeting an audience unfamiliar with the Novibet APK app. Artigo Resumo: O artigo fornece uma guia detalhada para download e instalação do aplicativo Novibet APK na plataforma Android. Ele destaca as principais características, benefícios, dicas para usuários iniciantes e promoções exclusivas disponíveis com o app.

Primeiramente, os usuários devem baixar o aplicativo do Novibet APK na Google Play Store ou em Baixe APK da Novibet: Aprenda como jogar esportes online em seu smartphone! (Você merece mais de 50%?) seu site oficial. Após a instalação, é necessário habilitar a instalação de aplicativos desconhecidos para poder proceder com o download do APK do Novibet.

O Novibet APK oferece diversas vantagens aos seus usuários, incluindo uma interface amigável que facilita a navegação e apostas em Baixe APK da Novibet: Aprenda como jogar esportes online em seu smartphone! (Você merece mais de 50%?) esportes diversos. Os usuários também têm acesso a melhores odds e promoções exclusivas através do app, ajudando-os a maximizar seu dinheiro na aposta.

Para novatos no mundo das apostas esportivas, o artigo apresenta várias dicas úteis para uma experiência mais confortável e profissional ao usar o Novibet APK. Uma delas é a criação de um bankroll personalizado que ajuda os usuários a gerenciar suas finanças durante as apostas

esportivas. Além disso, o artigo oferece conselhos sobre como aproveitar completamente todas as promoções disponíveis na plataforma.

Por fim, o Novibet APK também está oferecendo diversas promoções gratuitas para seus usuários. Atingir certos pontos ou participar de eventos especiais permite aos usuários desfrutar desses benefícios e maximizar suas apostas esportivas sem gastar mais dinheiro do que o necessário.

In conclusion, o aplicativo Novibet APK oferece um conjunto ampla de recursos para seus usuários interessados em Baixe APK da Novibet: Aprenda como jogar esportes online em seu smartphone! (Você merece mais de 50%?) fazer apostas esportivas na plataforma Android. Com sua Baixe APK da Novibet: Aprenda como jogar esportes online em seu smartphone! (Você merece mais de 50%?) interface amigável, vantagens competitivas e conselhos úteis, a plataforma é uma opção atraente para quem está começando no mundo das apostas esportivas ou quer maximizar suas experiências de jogo em Baixe APK da Novibet: Aprenda como jogar esportes online em seu smartphone! (Você merece mais de 50%?) geral. Word Count: 256

#### **Informações do documento:**

Autor: symphonyinn.com

Assunto: Baixe APK da Novibet: Aprenda como jogar esportes online em seu smartphone! (Você merece mais de 50%?)

Palavras-chave: **Baixe APK da Novibet: Aprenda como jogar esportes online em seu smartphone! (Você merece mais de 50%?) código de rodadas grátis bet365** Data de lançamento de: 2024-07-28

#### **Referências Bibliográficas:**

- 1. [poker de maquinas gratis](/app/poker-de-maquinas-gratis-2024-07-28-id-39204.pdf)
- 2. [qual é o melhor jogo de aposta](/artigo/qual-�-o-melhor-jogo-de-aposta-2024-07-28-id-40280.pdf)
- 3. [esportes da sorte como jogar](/pt-br/esportes-da-sorte-como-jogar-2024-07-28-id-25027.htm)
- 4. <u>[brasilsports](https://www.dimen.com.br/aid-category-news/pdf/brasilsports-2024-07-28-id-14914.pdf)</u>